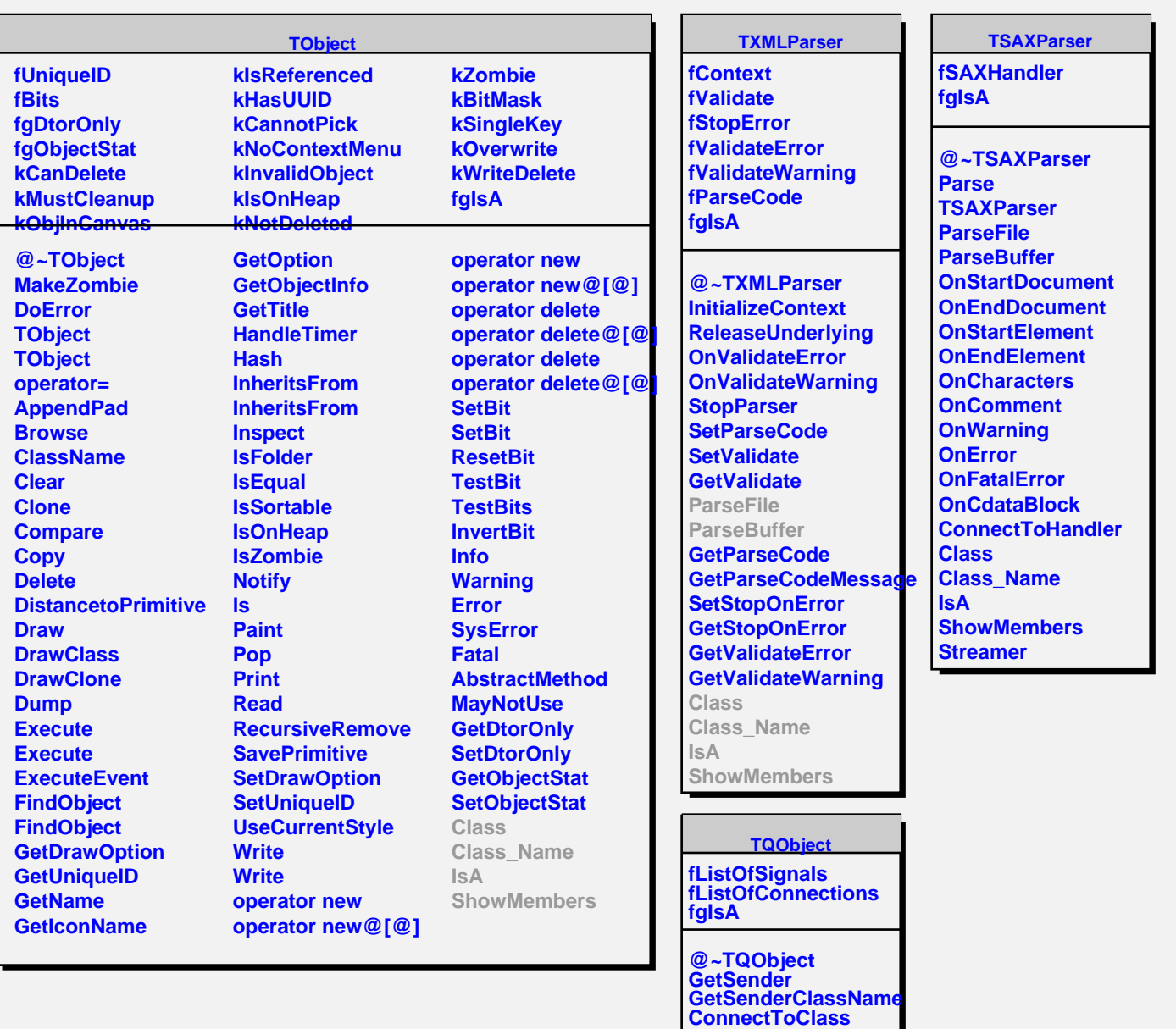

**ConnectToClass CheckConnectArgs**

**GetListOfClassSignals GetListOfSignals GetListOfConnections**

**TQObject operator= TQObject**

**EmitVA EmitVA Emit Emit Emit Emit Emit Emit Emit Emit Emit Emit Emit Emit Emit Emit**